# **WORD Initiation – 2 jours**

## **OBJECTIFS PÉDAGOGIQUES**

*À l'issue de la formation, le participant sera en mesure de : Concevoir et mettre en forme un document simple, créer et insérer un tableau,* 

*enregistrer, imprimer et partager un document, réaliser la mise en page avec la numérotation des pages, les en-têtes et les pieds de page, l'utilisation de tabulations et la réalisation de tableaux simples.* 

### **PUBLIC CONCERNÉ**

Utilisateur ayant besoin de connaître les fonctions avancées sous WORD

## **PRÉ-REQUIS**

WINDOWS

**MODALITE PEDAGOGIQUE** Cours individuel

## **MODALITÉ D'ORGANISATION**

Durée : 12 heures + Option 1 Heure de passage Certification ENI

09h00-12h00 et 13h30-16h30 Du : au : au :

## **DELAIS D'ACCES A LA**

**FORMATION** De 48 heures à 2 mois en fonction du financement demandé

## **MODALITES D'ACCES A LA FORMATION**

Nous contacter pour inscription

## **TARIF JOURNALIER**

450 € par personne

Pour des sessions sur-mesure, pour toute demande d'inscription et/ou toute demande spécifique d'adaptation liée au handicap, contactez-nous par email sur : [emerfor@gmail.com](mailto:emerfor@gmail.com)

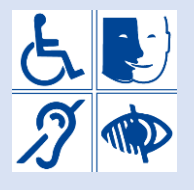

**CONTACT**  [info@emergenceformation.com](mailto:info@emergenceformation.com)

ORLEANS : 02 38 77 15 46 GIEN : 02 38 38 20 94

## **CONTENU DE LA FORMATION**

#### **ENVIRONNEMENT** :

Principes généraux liés à l'utilisation du programme WORD et sa configuration, La manipulation du texte.

Commandes permettant de gérer les documents : ouverture, fermeture, enregistrements, recherche, se déplacer dans un document, sélectionner du texte, saisir du texte.

#### **MISE EN FORME :**

Mettre en valeur des caractères, modifier la taille des caractères, surligner des caractères, créer des en-têtes et les pieds de page, intervenir sur la numérotation des pages, la présentation standard des paragraphes, taille et orientation.

#### **MISE EN PAGE :**

Mettre en page le document, aperçu avant impression, les en-têtes et les pieds de page, la taille et l'orientation, les marges.

#### **LES TABLEAUX :**

Création et saisie, insertion et suppression de lignes/colonnes, hauteur, alignement, scinder/fusionner les cellules. Illustrations, insérer des illustrations, les déplacer, les rogner…

## **MOYENS ET MÉTHODES PÉDAGOGIQUES**

Formation en présentiel. Apprentissage par la pratique. Journée divisée en séquences. Exercices pratiques récapitulatifs des thèmes abordés. Progression par Modules.

## **PROFIL DU (DES) FORMATEUR(S)**

Formateur Bureautique – entre 3 et 25 ans d'expérience

### **MODALITÉS DE SUIVI ET D'ÉVALUATION**

Evaluation préformation pour définir les besoins et le parcours de formation, évaluation à chaud pour mesurer l'assimilation et l'implication de l'apprenant, évaluations à froid, sous forme de quiz individualisés, pour consolider les connaissances et les transformer en compétences. -Attestation de formation -Suivi post formation gratuit

**MOYENS TECHNIQUES**

Salles équipées de PC portables en réseau. Rétro projecteur. Supports de formation écrits et illustrés, ouvrages professionnels. Livrets de formation et d'apprentissage.

## **EN OPTION PASSAGE CERTIFICATION ENI (CPF)**

EMERGENCE FORMATION – 36 Quai Châtelet 45000 ORLEANS / EMERGENCE FORMATION ELS de GIEN – 8 Rue Jeanne d'Arc – 45500 GIEN N° de SIRET : 41366956500017- Numéro de déclaration d'activité : 244 501 602 45

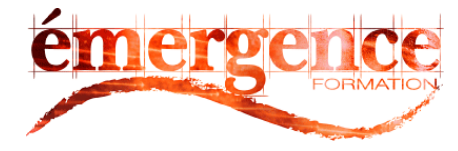